<<Java Seruer Pages >>

<< Java Seruer Pages >>

- 13 ISBN 9787111099260
- 10 ISBN 7111099265

出版时间:2002-3

( ) maneesh sahu

页数:362

字数:453000

extended by PDF and the PDF

http://www.tushu007.com

# <<Java Seruer Pages >>

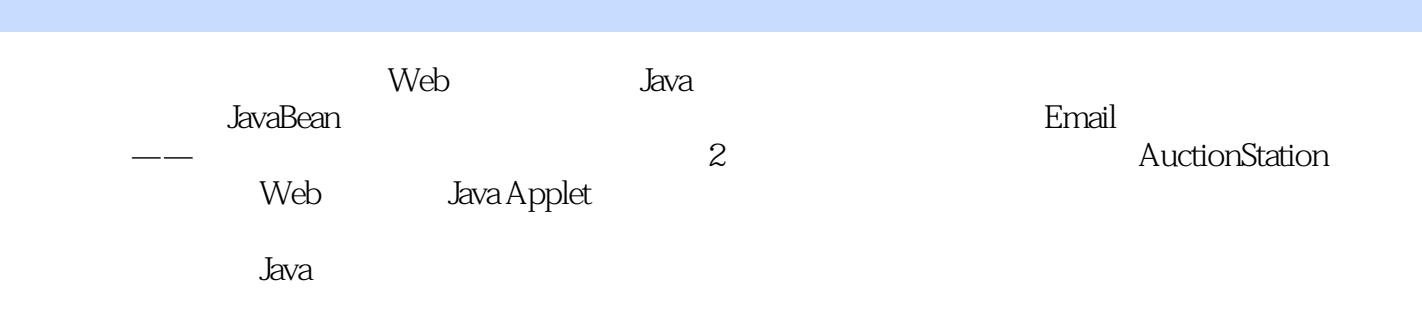

# <<Java Seruer Pages >>

<<Java Seruer Pages >>>

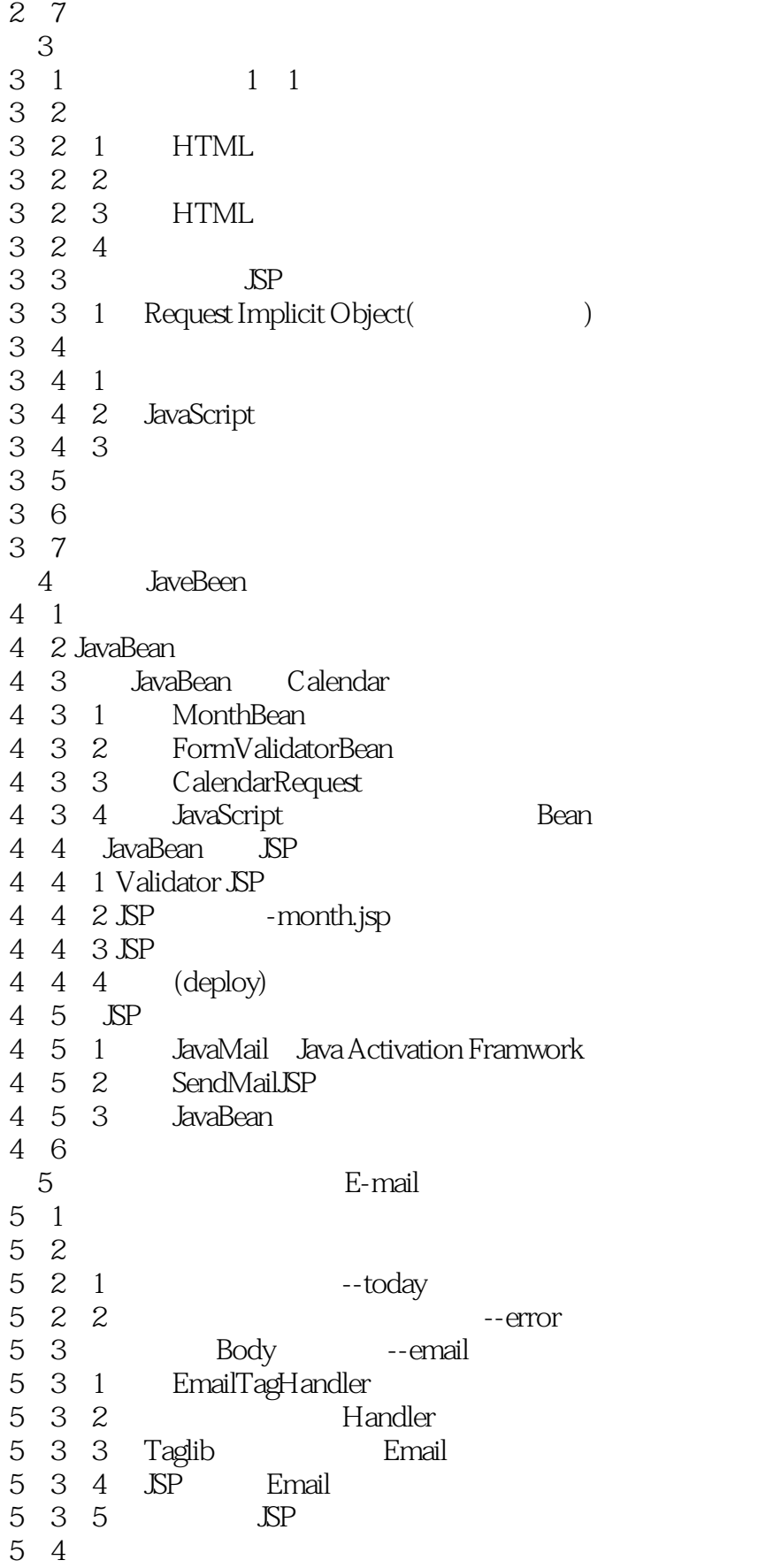

<<Java Seruer Pages >>>

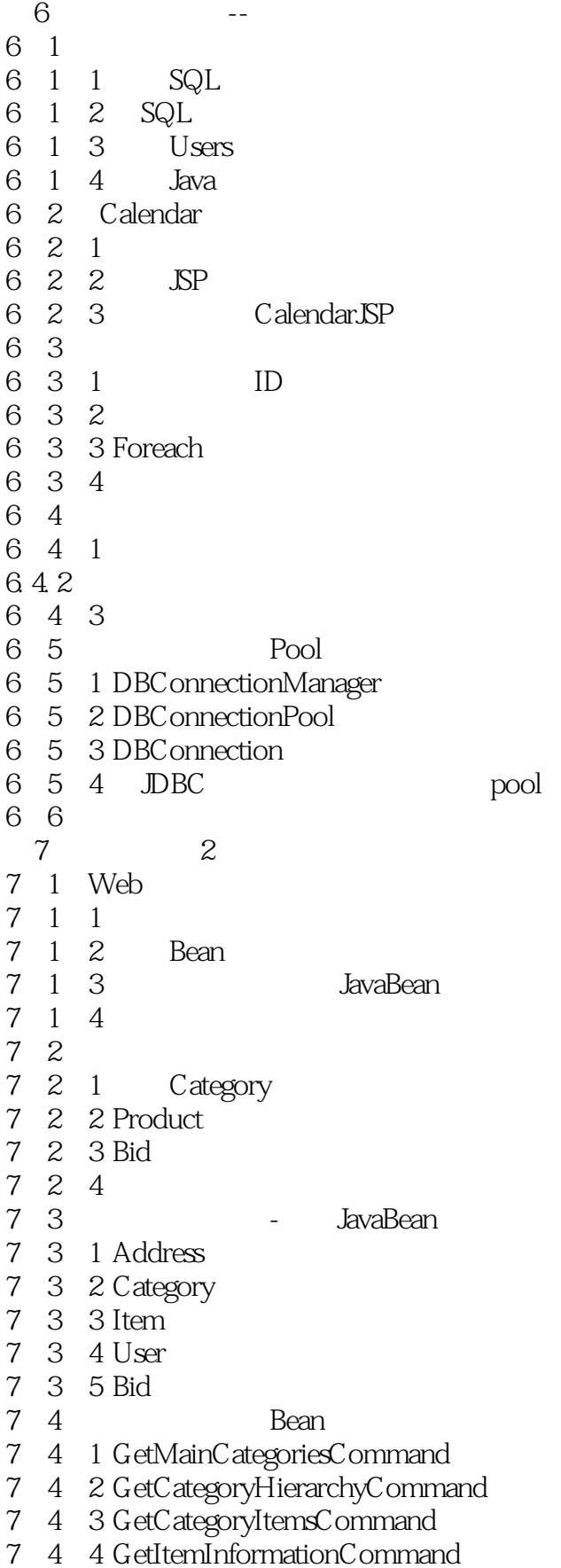

<<Java Seruer Pages >>>

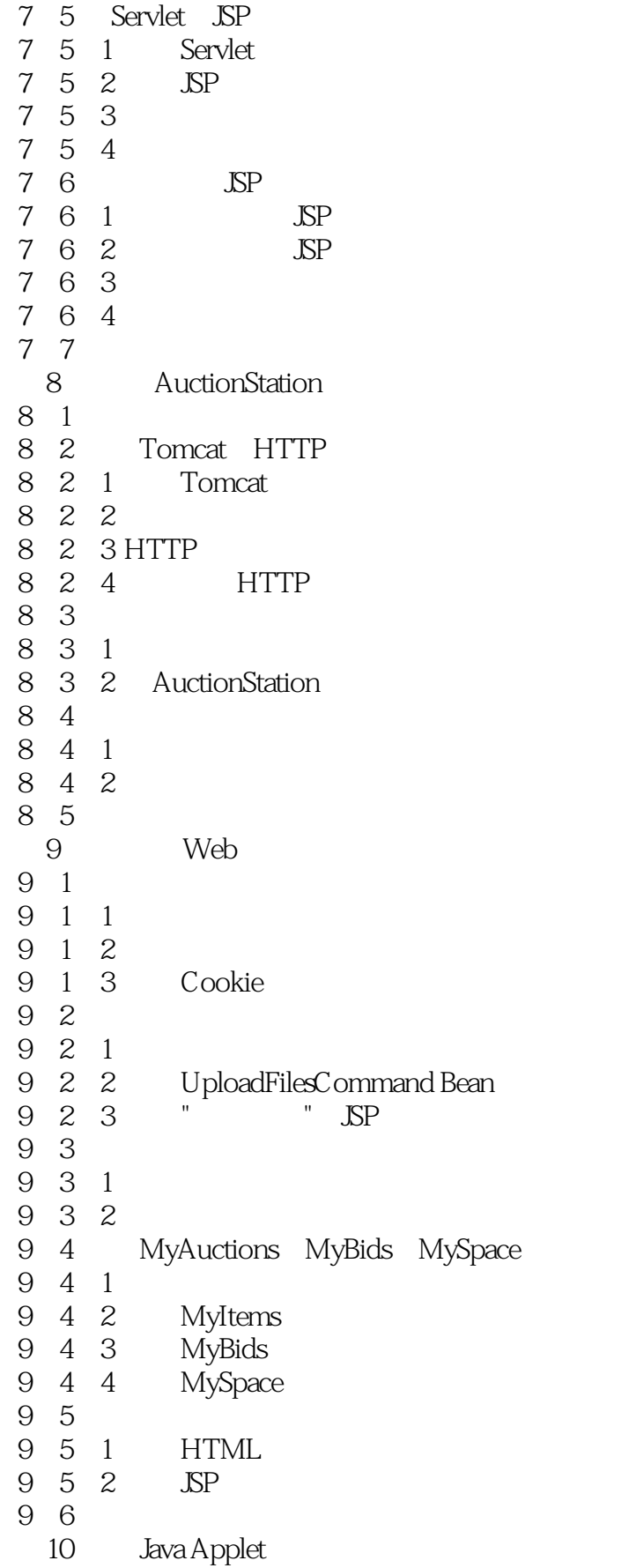

<< Java Seruer Pages >>>

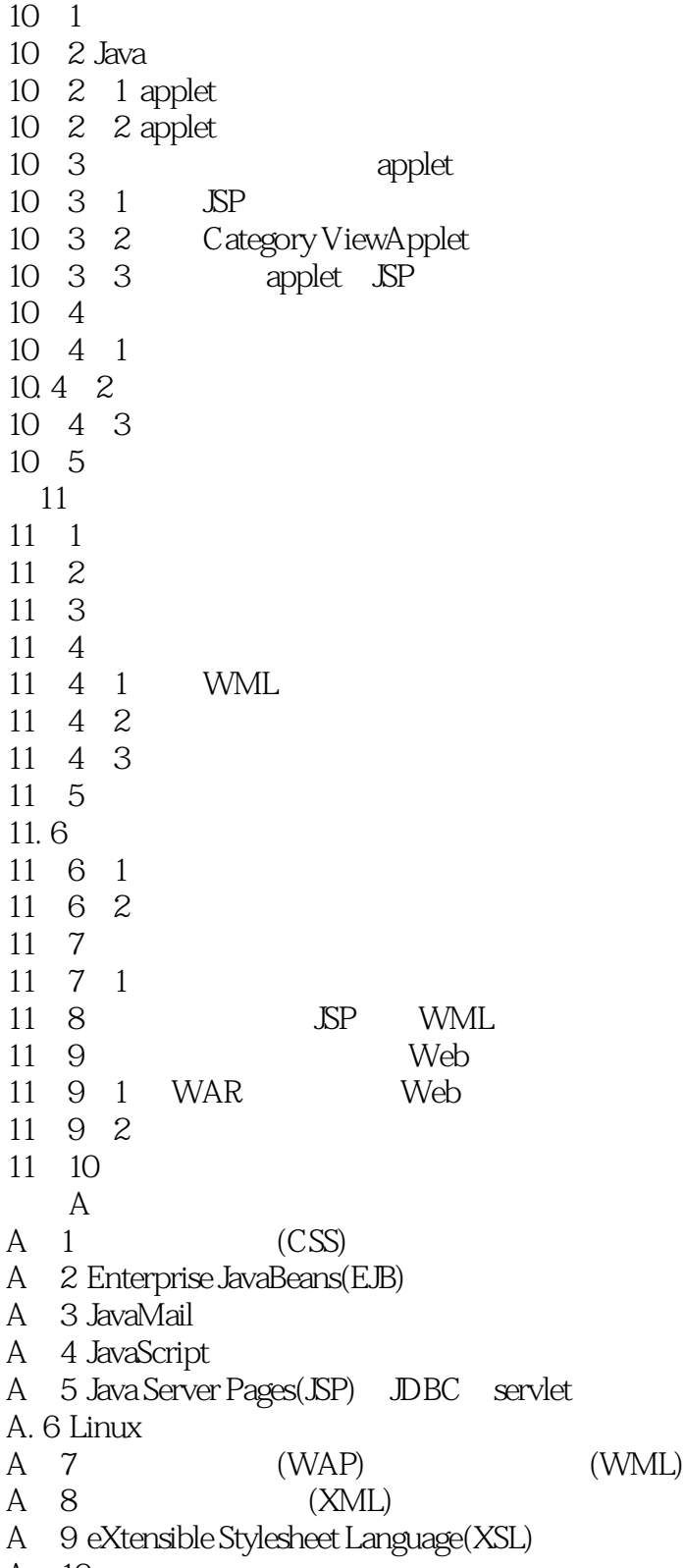

A 10

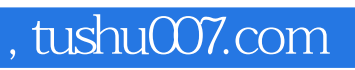

### <<Java Seruer Pages >>>

本站所提供下载的PDF图书仅提供预览和简介,请支持正版图书。

更多资源请访问:http://www.tushu007.com